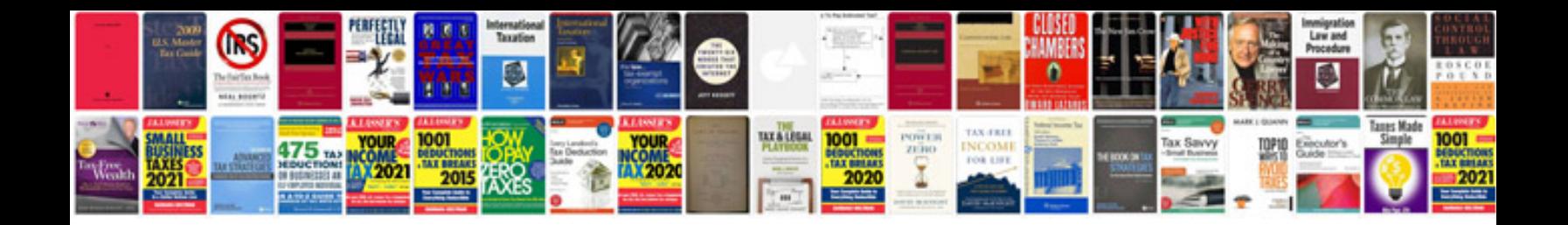

**Transforme de fourier**

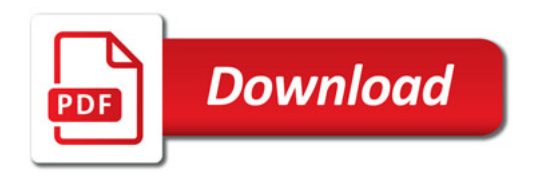

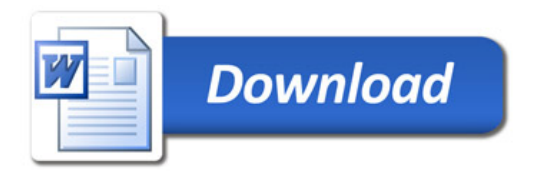